**Proposal Enhancement Grant Instructions**

## **PAPERWORK REQUIRED TO OPEN YOUR AWARD**

Submit paperwork electronically to [rsch-internal-awards-program@usf.edu](mailto:rsch-internal-awards-program@usf.edu) at Once all paperwork is received and processed, an email notification will be sent to the PI that the account is open for spending.

Please be aware that other post-award activities (e.g., purchasing, payroll, travel, access to the FAST financial system) are managed by other departments within the university and you will need to work with these units directly.

1. **PI must** have a **Research Initiative Account (RIA)** (Chartfield 00 "account"). **If the PI does not have one,** establish a new account by completing a "[Request to Establish a Chartfield](http://www.usf.edu/research-innovation/sr/documents/requestforchartfields.doc)" form (see instructions below). Send the form to

**James R. Accounting Services (Controller Service), 813 <b>974-6041**, and Email: mally@usf.edu. This is the "account" from which the funds can be spent for items identified in the approved proposal budget. These funds may not be co-mingled with other funds (e.g., your department RIA or another department or PI's RIA) and may not be used for other projects or purposes.

- 2. **PI must** submit the [Internal Form;](http://www.usf.edu/research-innovation/sr/proposal-prep/internal-form-system.aspx) see instructions below for help to complete.
- 3. **PI must** submit a signed Grant Budget [Release](/research-innovation/sr/documents/gbr-without-rounding.xlsx) form; located on the [Sponsored Research Forms](/research-innovation/sr/forms.aspx) page. See instructions below for help to complete. This will be checked against the approved proposal budget.
- 4. If the study involves human subjects, animals or biohazards, the PI must submit, as part of their required paperwork, copies of **approvals confirming compliance (see compliance** Funds will not be released until these documents have been received.
- 5. After the RIA has been confirmed (or set up) and the PI has the chartfield string ("account" #), **PI must** submit to FAST Security a FAST [Workflow](/business-finance/controller/documents/ucorespurchwf2019-bm.xlsx) Request Form to establish who has spending authority and signature authorization for these funds. The completed form must be sent to BUSFIN [FAST Security.](mailto:fast!!security@admin.usf.edu)
- 6. If you want to be able to view your account activities in the **FAST financial system,** you must have official access to the FAST system. If you do not yet have access to FAST you must fill out and submit the FAST [Workflow](/business-finance/controller/documents/ucorespurchwf2019-bm.xlsx) Request [Form](/business-finance/controller/documents/ucorespurchwf2019-bm.xlsx) (see instructions on the [Controller's](/business-finance/controller/about/ucoforms.aspx) website).
- 7. If travel has been approved in the budget for this project, the PI must follow guidelines established bythe [Travel](http://www.usf.edu/business-finance/controller/payment-services/index.aspx)  [Department to submit the travel request.](http://www.usf.edu/business-finance/controller/payment-services/index.aspx)The RIA chartfield for the PEG is to be used as the chartfield for the travel.

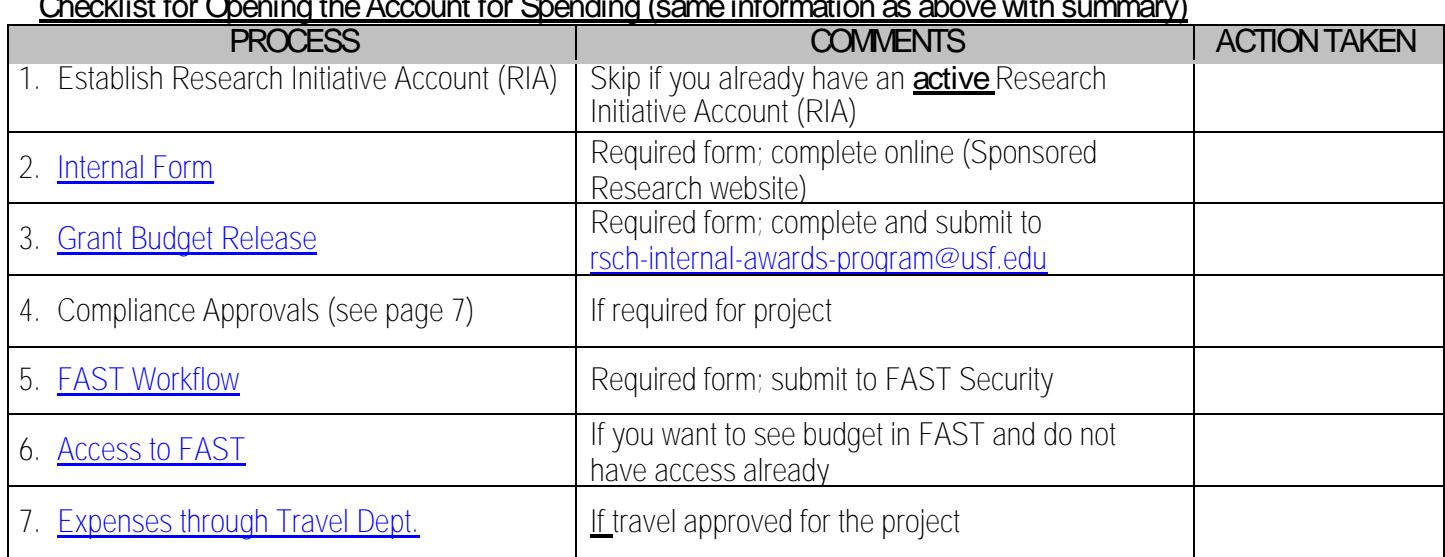

# **Checklist for Opening the Account for Spending (same information as above with summary**

SPACE & FACILITY **(answer yes or no as it applies to your PEG project)**

**Answer yes or no** 1.

### **How to complete the** Grant Budget Release **Form (located on the Sponsored Research website)**

- 1. Expenses must conform to the items identified in the approved proposal budget/if budget was reduced adjust accordingly.
- 2. Use the following chartfield string to fill out the form:

**BUS (GL) Unit** = USF01

**Oper Unit** = TPA (Tampa except HSC), HSC (Health Sciences Center), STP (St. Petersburg), SAR (Sarasota/Manatee)

**Fund** = 18326 (The Fund Code is the number in the Chartfield String that distinguishes this initiative from your other research initiatives)

**Dept. ID** = your 6-digit department code number.

**Product ID** = leave blank

**Initiative** =  $\omega$ +PI's 5-digit GEMS ID number (e.g., 0012345)

**Project ID**

## **BUDGET CHANGE, EXTENSION, AND FINAL REPORT FORMS**

## **(1) Re budgeting Request**

ANY re-budgeting must be requested and approved. Any unallowable expenditure/s on the award will be subject to removal off the grant to an unrestricted account. The form to submit the request is on the Internal Awards Program website at [http://www.usf.edu/research-](http://www.usf.edu/research-innovation/sr/internal-awards-program.aspx)

#### **COMPLIANCE APPROVALS, IF APPLICABLE**

#### **CONFLICTS OF INTEREST**